Photoshop CC 2014 Activation Keygen Full Version [32|64bit]

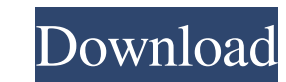

# **Photoshop CC 2014 Crack + Free Download [Latest-2022]**

\*\* Windows Image Editor\*\* \*\* Windows\*\* is the name of the operating system used by the vast majority of personal computer users. In addition to running Windows, you can use Windows to open and edit images. The Windows Imag it's not the equal of the professional application. WINE may not be as powerful as Photoshop, but it is definitely worth trying. For more information, visit \_\_.

#### **Photoshop CC 2014 Product Key**

Photoshop features the following: Multi-pass editing Image size and resolution adjustment Image compression, file format conversion and encryption Image adjustments Image filters Image effects, masks, raster graphics and l adjustments give the user a choice between preset presets and custom settings. In most cases, the automated settings work fine. If you find that you need to adjust one of the presets, you will have to go to the individual draggable toolbox. Instead, you click on the icon in the title bar of the active image window (such as a photo window) to activate the tool. How do I open a file in Adobe Photoshop Elements? The simplest way to open a Phot select Open from the menu. How do I save a Photoshop Elements file? Photoshop Elements file? Photoshop Elements has two file save choices: Save as New option - opens the Save As dialog box. Open option - opens the selected file, simply select Save As. You can also select New Document to open the Save As dialog box. You can save the image in a number of different formats and resolutions, as well as with different compression, file format conv extensive list of compression options, including those in the following list. Scale - Saves the image as a JPG, a PNG or a TIF file using the selected crop area of the image. When saving an image larger than the original, the image. When saving an image larger than the original, some or all of the image may appear black. Reduced - Saves the image in a standard JPG file. - a681f4349e

## **Photoshop CC 2014 With Registration Code**

FILED NOT FOR PUBLICATION JAN 03 2013 MOLLY C. DWYER, CLERK UNITED STATES COURT OF APPEALS U.S. COURT OF APPEALS FOR THE NINTH CIRCUIT LA GINA LOPEZ-ORTEGA, No. 11-71823 Petitioner, Agency No. A088-555-130 v. MEMORANDUM \* Respondent.

### **What's New in the Photoshop CC 2014?**

Stability of intramuscularly injected levonorgestrel-containing [48]poloxamer 407-stabilized microspheres during freeze-drying and storage at room temperature. Microspheres made from the anticancer drug levonorgestrel (LNG microspheres were stored as lyophilized formulations for up to 3 months at various temperatures, and the mass losses were monitored over time. The formulations were mixed with LNG in equal weight ratios and preserved at ei analyzed using LC-MS/MS and GC-MS. Mass losses of the microspheres were observed after the samples were stored at room temperature, with a minimum of 40% lost after 2 months. Significant changes in the physicochemical prop were observed after storage at room temperature for a prolonged period of time. The underlying cause of polymer degradation was confirmed using DSC and TGA analyses, which revealed that LNG-containing microspheres degrade the storage period at room temperature, with significant changes in the mass spectrum and the presence of more polar compounds. This study demonstrates the importance of LNG delivery via biodegradable microspheres for long Navigation Support is the key to success Oulu continues to be a major study destination and this was a major achievement. Students from across the EU are drawn to this city, and the external evaluation by the OECD successf result, it is the best practice in Europe, and has been selected by many countries as a benchmark for their own education systems. Some additional information: the results of the study are disseminated widely and over time of science and technology. These are the two main fields in which most of the Oulu University staff engage with

## **System Requirements For Photoshop CC 2014:**

OS: Windows XP/Vista/7 Processor: 1.8GHz Memory: 2 GB RAM Swing: Yes Save Data: Yes Minimum Emulator: 4.1 Screenshot: yes Requires root access on some devices. Worth mentioning that the 'pico6' x86-based rom image can be u cool things can be done

<http://globalliquidatorsllc.com/?p=3238> <https://instafede.com/photoshop-2020-serial-number-and-product-key-crack-for-pc/> <https://tunneldeconversion.com/photoshop-cc-2018-serial-number-free-download-win-mac/> <https://alafdaljo.com/photoshop-2022-version-23-crack-patch-free-registration-code-free-download/> [https://shopdurhamnc.com/wp-content/uploads/2022/06/Adobe\\_Photoshop\\_CC\\_2015\\_Crack\\_Patch\\_.pdf](https://shopdurhamnc.com/wp-content/uploads/2022/06/Adobe_Photoshop_CC_2015_Crack_Patch_.pdf) <https://gistpromowobrava.wixsite.com/cheadosingta/post/adobe-photoshop-2021-version-22-4-1-hack-with-key> [https://kryptokubus.com/wp-content/uploads/2022/06/Photoshop\\_2021\\_Version\\_222.pdf](https://kryptokubus.com/wp-content/uploads/2022/06/Photoshop_2021_Version_222.pdf) <http://vietnam-tourism-travel.com/adobe-photoshop-2022-version-23-pc-windows/> [https://netcityme.com/wp-content/uploads/2022/06/Adobe\\_Photoshop\\_CS4.pdf](https://netcityme.com/wp-content/uploads/2022/06/Adobe_Photoshop_CS4.pdf) <https://baukultur.plus/wp-content/uploads/2022/06/alpkaf.pdf> <https://expressionpersonelle.com/photoshop-cc-2015-full-license-download/> <https://elearning.21.training/blog/index.php?entryid=3148> [https://weilerbrand.de/wp-content/uploads/2022/06/Adobe\\_Photoshop\\_2021\\_Version\\_223.pdf](https://weilerbrand.de/wp-content/uploads/2022/06/Adobe_Photoshop_2021_Version_223.pdf) <https://www.sandiego.gov/system/files/webform/agenda-public-comments/photoshop-2021-version-2243.pdf> <https://elsm.ch/advert/photoshop-2022-version-23-0-2-crack-with-serial-number-free-download-3264bit-updated-2022/> [https://anticonuovo.com/wp-content/uploads/2022/06/Photoshop\\_2022\\_.pdf](https://anticonuovo.com/wp-content/uploads/2022/06/Photoshop_2022_.pdf) <http://www.expo15online.com/advert/photoshop-2020-free-mac-win-latest-2022/> [https://www.careerfirst.lk/sites/default/files/webform/cv/Photoshop-2021-Version-2242\\_2.pdf](https://www.careerfirst.lk/sites/default/files/webform/cv/Photoshop-2021-Version-2242_2.pdf) <https://liquidonetransfer.com.mx/?p=28192> [https://www.illuzzzion.com/socialnet/upload/files/2022/06/aJshVqNlvgzvxKZ2yVhe\\_30\\_2e483156c178762671fc6acaa3bde16f\\_file.pdf](https://www.illuzzzion.com/socialnet/upload/files/2022/06/aJshVqNlvgzvxKZ2yVhe_30_2e483156c178762671fc6acaa3bde16f_file.pdf)